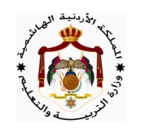

## **الإجابات النموذجية للنموذج المقترح (١)**

<u> السؤال الأول</u>: (١٥ علامة ) أ) أربعاً من التقنيات الحاسوبية المستخدمة في عمليات إدارة المعرفة : ١ – المحاكاة باستخدام الحاسوب. ٢ – الأنظمة الخبيرة. ٣ – مجموعات النقاش. ٤ – بنوك الإنترنت.  **– –** ب) تصنيف المعارف إلى معرفة ضمنية ومعرفة ظاهرة:  ٣. برنامج تعليمي مخزن داخل قرص مدمج.**(ظاهرة)** ج) الوسائط التي يمكن من خلالها تخزين المعرفة :  **– – – –**  د) مثالاً واحداً عل<sub>ّی</sub> کل مما یأت<sub>بی</sub>: البيانات: أسماء وعلامات وتواريخ ميلاد الطُّلبة<sub>،ج</sub> المعلومات : معدل الطالب و أجرة الموظف اعتماداً عليٍّ <u>ع</u>دد ساعات العمل المعالجة الحاسوبية: التصنيف، الترتيب، المقارنة، الجدولةٌ؟ الاختصار، الترميز. هـ) النظام : مجموعة من العمليات المترابطة التي تعمل مع بعضها البعض لتَّختميْق هدف معين.

<u> السؤال الثاني</u>: (١٦ علامة ) أ) وظيفة واحدة فقط لكل مما يل*ي*: ١ — أجهزة الحاسوب في التجارة الإلكترونية : **تتيح إدخال البيانات ومعالجتها وتصميم طريقة عرضها واسترجاعها.** ٢ —عربة التسوق الافتراضية : **يستخدمها زبائن المتاجر الافتراضية في جمع البضائع لغرض الشراء فيضعون فيها** البضائع لحين الانتهاء من عملية التسوق الالكتروني. ٣ – برمجيات خاصة : **تتيح للبائع والمشتري إتمام الصفقات التجارية التي تتم عبر الانترنت.** ٤ —شبكة الإنترنت في التجارة الإلكترونية. : **تربط آلاف شبكات الحاسوب وملايين أجهزة الحواسيب لتمكن ملايين** البشر من الاتصال وتبادل المعلومات بينهم.

<sup>1</sup> **سامر ˡدیع**

## <u> السؤال الثالث</u>: (١٦ علامة )

أ) خطوات التأكد من أن الجدار الناري في وضع التشغيل :

قائمة ابدأ كك لوحة التحكم كك فئة اتصالات شبكة الاتصال والانترنت كك جدار حماية Windows كك إغلاق الصندوق.

> ب) الأمور التي يجب مراعاتها عند اختيار كلمة المرور : ١) تجنب كلمات المرور ذات ا߱لالات الشخصية كالاسم أو Եريخ الميلاد أو رقم الهاتف و̎يرها. ٢) استخدام أكبر عدد ممكن من الحروف و الأرقام والرموز في تكوين كلمة المرور.

- ٣) المحافظة على سرية كلمات المرور وعدم كتابتها في أماكن متوقعة وعدم إعطائها للغير. ٤) العمل ̊لى تغييرها Դنتظام ˭لال فترات زم̲ية قصيرة.
	- ج) الآثار الضارة لتقنيات الاتصال الحديثة على صحة الإنسان:
- ١) الإشعاعل المنبعثة منها تسبب أمراضا ً سرطانية كثيرة في مختلف أعضاء الجسم. ٢) تسبب الصداع والتوتر المييةر للجهاز العصبي. ٣)تسبب اضطراب عملية النَّوْمٓ،إذا ينصح بوضع الهاتف الخلوي بعيدا ً أثناء النوم. ٤)استخدامحا يحدث تغييرا ً في تركيب تحلايا الجسم ووظائفها. ٥) تزايد نسبة تسببها في حوادث السَّيارات. ٦) حذرت بعض الدراسات من الهواتف الخَلوِّية التي تحمل على حزام البطن.
	- د) علل كل من العبارات الآتية :

 **–**  يعود أصل التسمية إلى هندسة البناء،حيث يتم بناء جدران الشققِّ السكنية المتقاربة من مواد عازلة ومقاومة لانتقال النيران، وذلك لمنع انتشار النار بين الشقق في حال اندلاعها في إحدى الشّقق؛

<sup>3</sup> **سامر ˡدیع** وقد تم استخدام هذا المصطلح في موضوع أمن الشبكات للدلالة على منع انتقال المخاطر الأمنية من شبكة إلى أخرى.  **–**  المشاركة في البيانات والمعلومات والبرامج والمعدات بين الحواسيب. هـ) فيما يخص بيئة الشبكات، أعط مثالاً واحداً صحيحاً عل*ى* كل مما يأت*ي*: ا — تقنية حاسوبية تستخدم لربط الأجهزة الخلوية مع الإنترنت : الحزم العامة للراديو GPRS  **TCP/IP** – ٣ –أجهزة تقوم بربط مجموعات الحواسيب والشبكات معاً : <mark>المقسم/الموزع ، الجسر ، المكرر ، الموجه.</mark> ٤ – الشبكات الواسعة : <u>شبكة **الإنترنت**.</u> 0 — تقنية تستخدم موجات الراديو القصيرة جداً : <mark>أنظمة البث الفضائ*ي /* البلوتوث</mark> ٦ – نموذج ربط في الشبكات المحلية : <u>النجمة</u> / <u>الحلقة</u> / <u>الخطي.</u>

 **QBASIC (FOR – NEXT)–**  *INPUT N Fact = 1 For J = n TO 1 step – 1 Fact = Fact \* J Next J Print Fact*  **–**  .... 2 7 3 2 5 2 2 3 1 2 1  50 *INPUT n sum = 0 For J = 1 TO n step 1 sum = sum + J / 2 Next J Print 50 \* sum*   **–** *C = 0 For J = 1 TO 20 IF J / 3 = FIX(J/3) THEN C = C + 1 Next J Print C*   **–**  *FOR K = 1 TO 5 Sum\$ = Sum\$ + "\*" Print Sum\$ , 2 ^ K Next K* 

<sup>4</sup> **سامر ˡدیع**

) |
$$
(\mathbf{P}^{\mathbf{A}})(\mathbf{P}^{\mathbf{A}})(\mathbf{P}^{\mathbf{A}}
$$

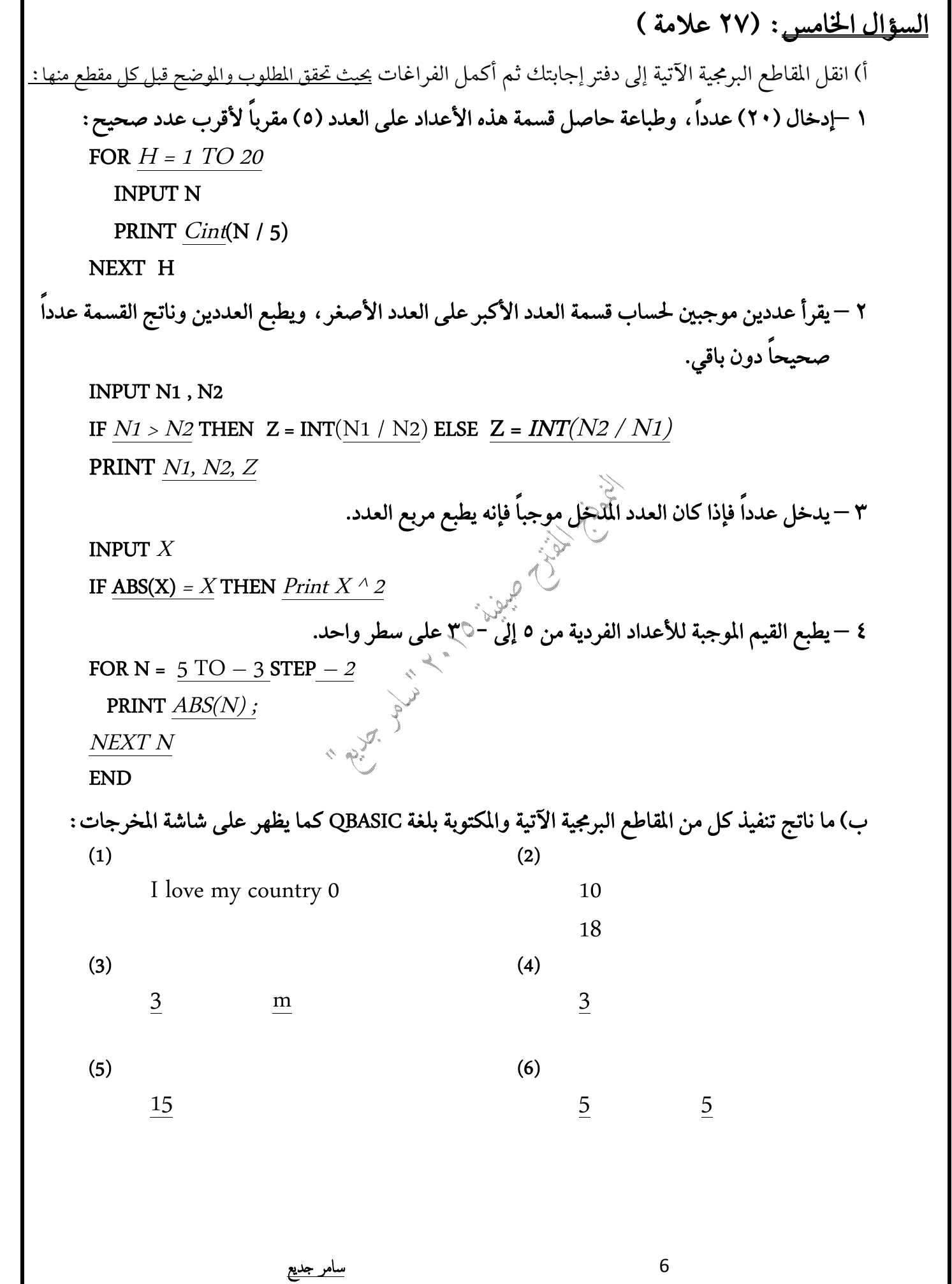

ب) أعط ثلاثة أوامر يمكن تطبيقها لتنفيذ برنامجاً مكتوباً بلغة QBASIC. (١) المفتاح F5 من لوحة المفاتيح. (٢) من شريط الحالة <F5 = RUN> <F5 (٢) لائحة RUN نختار START. ج) بين سبب الخطأ في كل من الجمل البرمجية الآتية ثم أعد كتابتها بالشكل الصحيح.  $1 - FOR A = 2 TO B Step 1$  $2 - IFN \ll 0$  THEN Print "END"  $3 - PRINT(Y - Y)$  $4 - LET$  IFa =  $-FIX(X)$  $5 - REMS = "JORDAN"$ د) أذكر حالة من حالات ظهور رسالة الخطأ (REDO FROM START) عند تنفيذ جملة الإدخال INPUT؟ ١ – عدم إدخال قيم للمتغيرات مفصول بينها بفواصل عادية. ٢ - عدم مراعاة عدد المتغيرات. ٣ – عدم مراعاة نوع المتغيرات. ٤ – عدم مراعاة ترتيب الْمَغْيِرَاتِبِ هـ) اكتب جملة برمجية واحدة صحيحة بلُغَّة)QBASI لكل مما يأتي : ١ – إدخال العددين (n1 , n2) مرفقين بالرسالة : Enter two numbers. INPUT "Enter two numbers:"; n1,  $n^2$ ٢ – تسجيل الملاحظة : First Program للمستخدم إذا كان للهيجصوراً بين ٥ و ١٠ وغير ذلك مسح المخرجات. IF X > 5 and X < 10 then **REM First Program ELSE CLS END IF** <u>دعواتي لكم بالنجاح والتمين</u> مسامر جديع <u>صيفة ٢٠١٥</u>

<u>سامر جدیع</u>